#### МИНОБРНАУКИ РОССИИ ФЕДЕРАЛЬНОЕ ГОСУДАРСТВЕННОЕ БЮДЖЕТНОЕ ОБРАЗОВАТЕЛЬНОЕ УЧРЕЖДЕНИЕ ВЫСШЕГО ОБРАЗОВАНИЯ «БЕЛГОРОДСКИЙ ГОСУДАРСТВЕННЫЙ ТЕХНОЛОГИЧЕСКИЙ УНИВЕРСИТЕТ им. В.Г.ШУХОВА» (БГТУ им. В.Г. Шухова)

**УТВЕРЖЛАЮ** Директор института  $2022$  r.

#### РАБОЧАЯ ПРОГРАММА дисциплины (модуля)

### ИНФОРМАЦИОННОЕ И ПРОГРАММНОЕ ОБЕСПЕЧЕНИЕ СИСТЕМ АВТОМАТИЗИРОВАННОГО ПРОЕКТИРОВАНИЯ

направление подготовки:

15.05.01 - Проектирование технологических машин и комплексов

Профиль программы:

Проектирование технологических машин и комплексов

Квалификация

инженер

Форма обучения

очная

Институт технологического оборудования и машиностроения

Кафедра «Механическое оборудование»

Белгород 2022

Рабочая программа составлена на основании требований:

- Федерального государственного образовательного стандарта высшего образования - специалитет по специальности 15.05.01 Проектирование технологических машин и комплексов, утв.09.08.2021 г.№732
- **GLTA** • учебного плана, утвержденного ученым советом им. В.Г. Шухова в 2022 году.

(В.П. Воронов) Составитель: к.ф. - м.н., проф.

Рабочая программа обсуждена на заседании кафедры Механическое оборудование

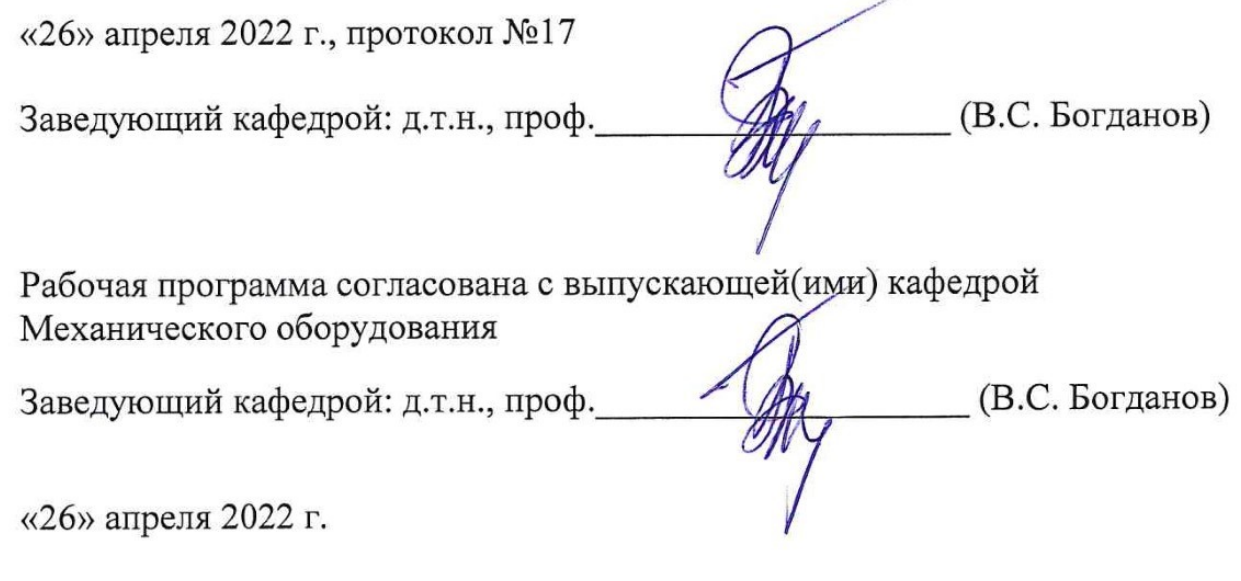

Рабочая программа одобрена методической комиссией ИТОМ

«28» апреля 2022 г., протокол №8 (П.С. Горшков) Председатель к.т.н.,доцент

## **1. ПЛАНИРУЕМЫЕ РЕЗУЛЬТАТЫ ОБУЧЕНИЯ ПО ДИСЦИПЛИНЕ**

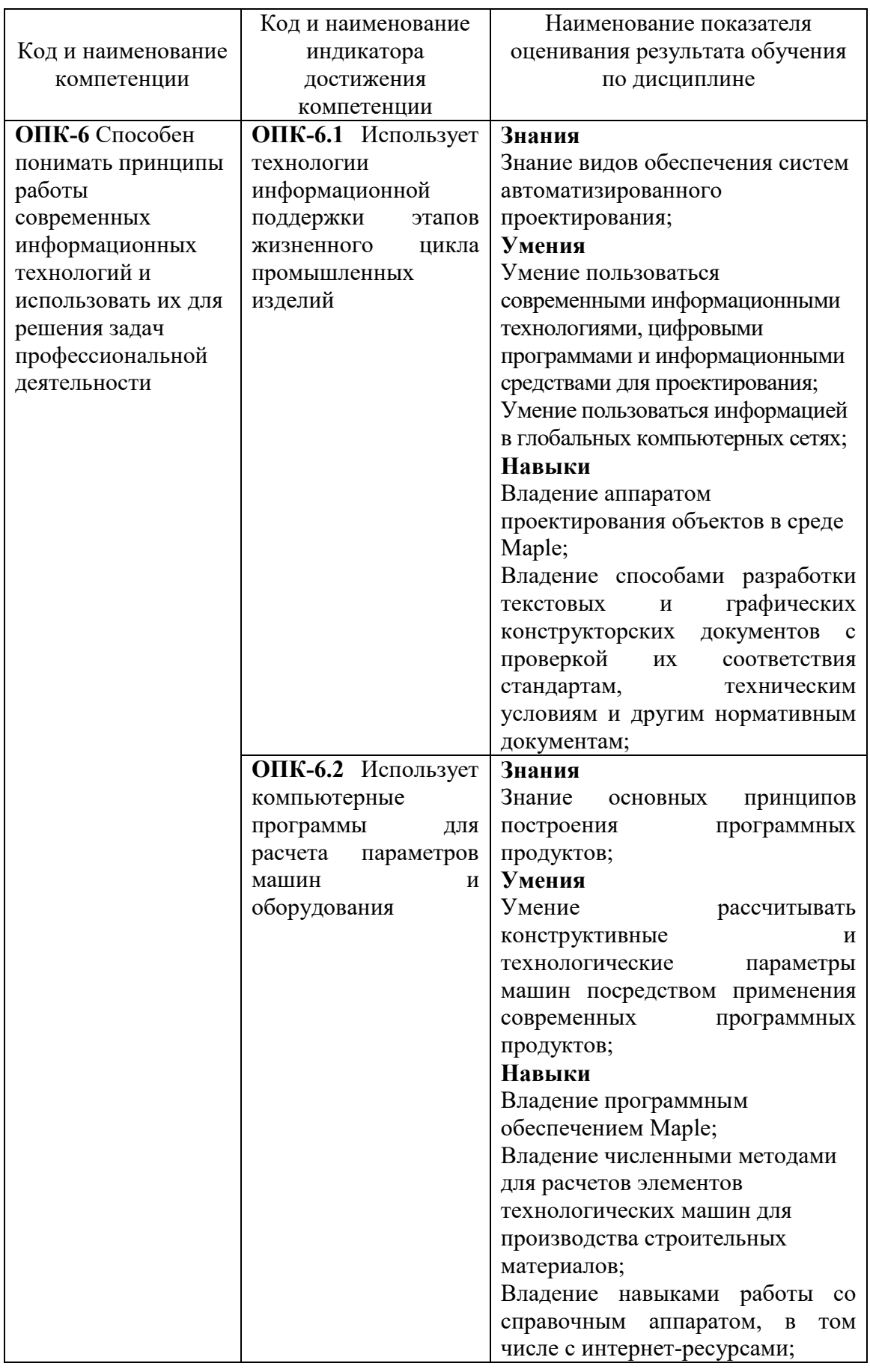

## **2. МЕСТО ДИСЦИПЛИНЫ В СТРУКТУРЕ**

## **ОБРАЗОВАТЕЛЬНОЙ ПРОГРАММЫ**

**1. Компетенция** ОПК-6 Способен понимать принципы работы современных информационных технологий и использовать их для решения задач профессиональной деятельности

Данная компетенция ОПК-6 формируется следующими дисциплинами:

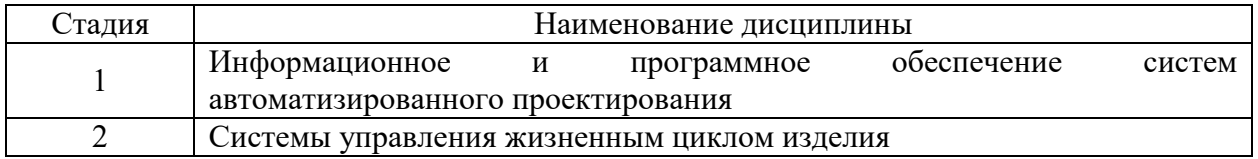

## **3. ОБЪЕМ ДИСЦИПЛИНЫ**

Общая трудоемкость дисциплины составляет 6 зач. единиц, 216 часов.

Форма промежуточной аттестации – зачет, дифференцированный зачет.

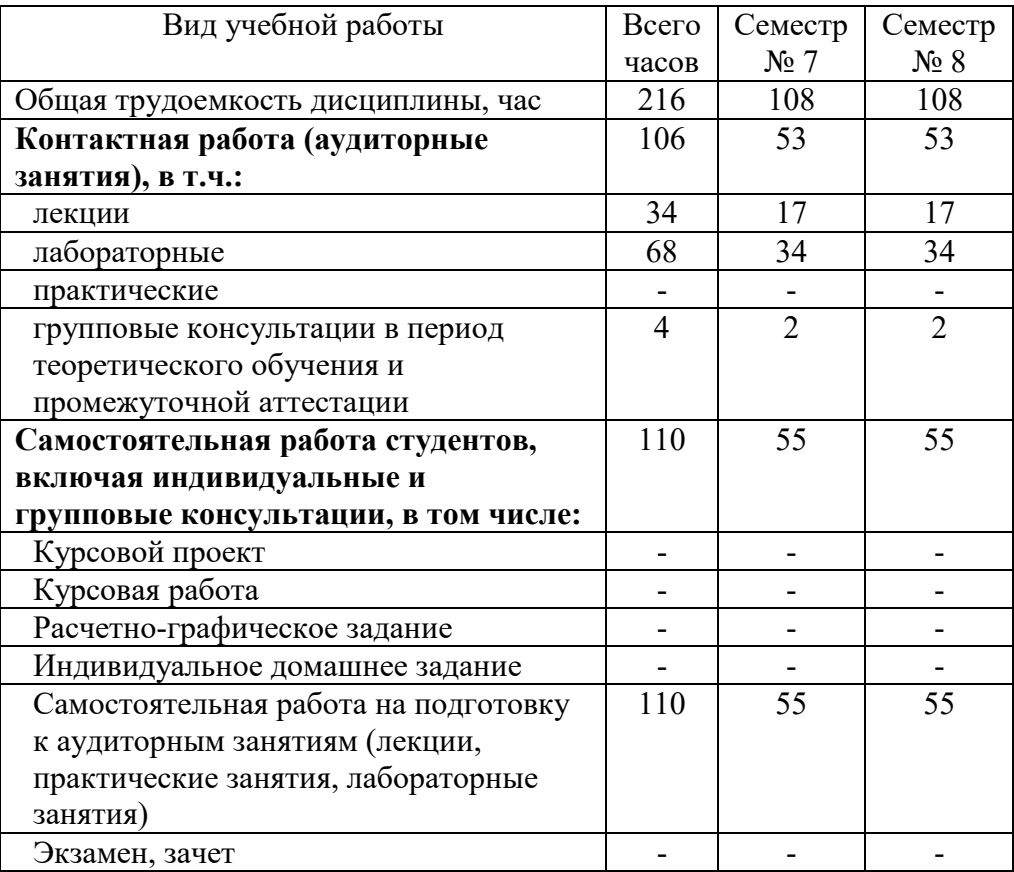

# **4. СОДЕРЖАНИЕ ДИСЦИПЛИНЫ**

## **4.1 Наименование тем, их содержание и объем**

## Курс – 4. Семестр – 7.

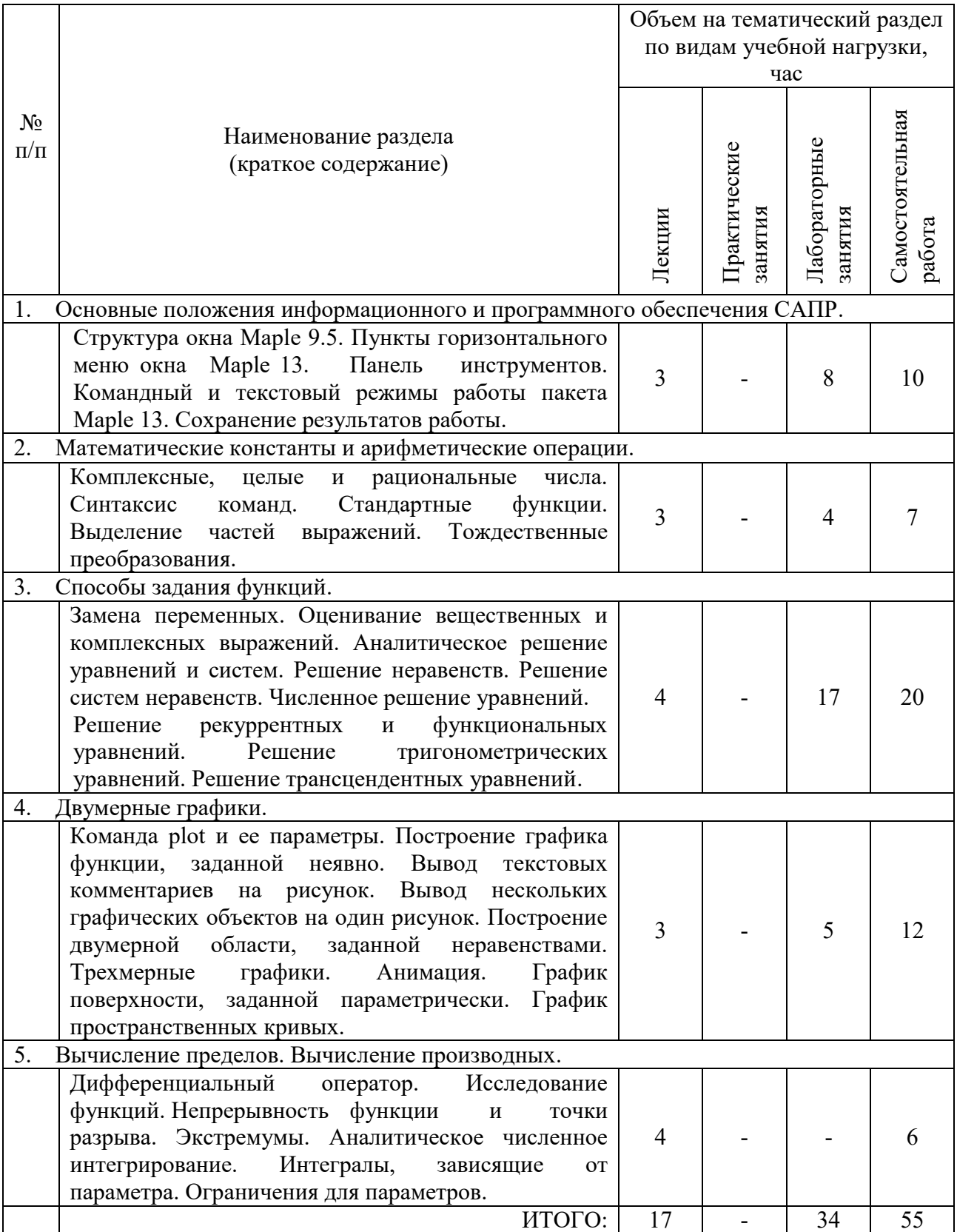

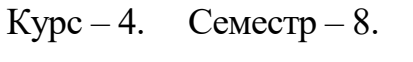

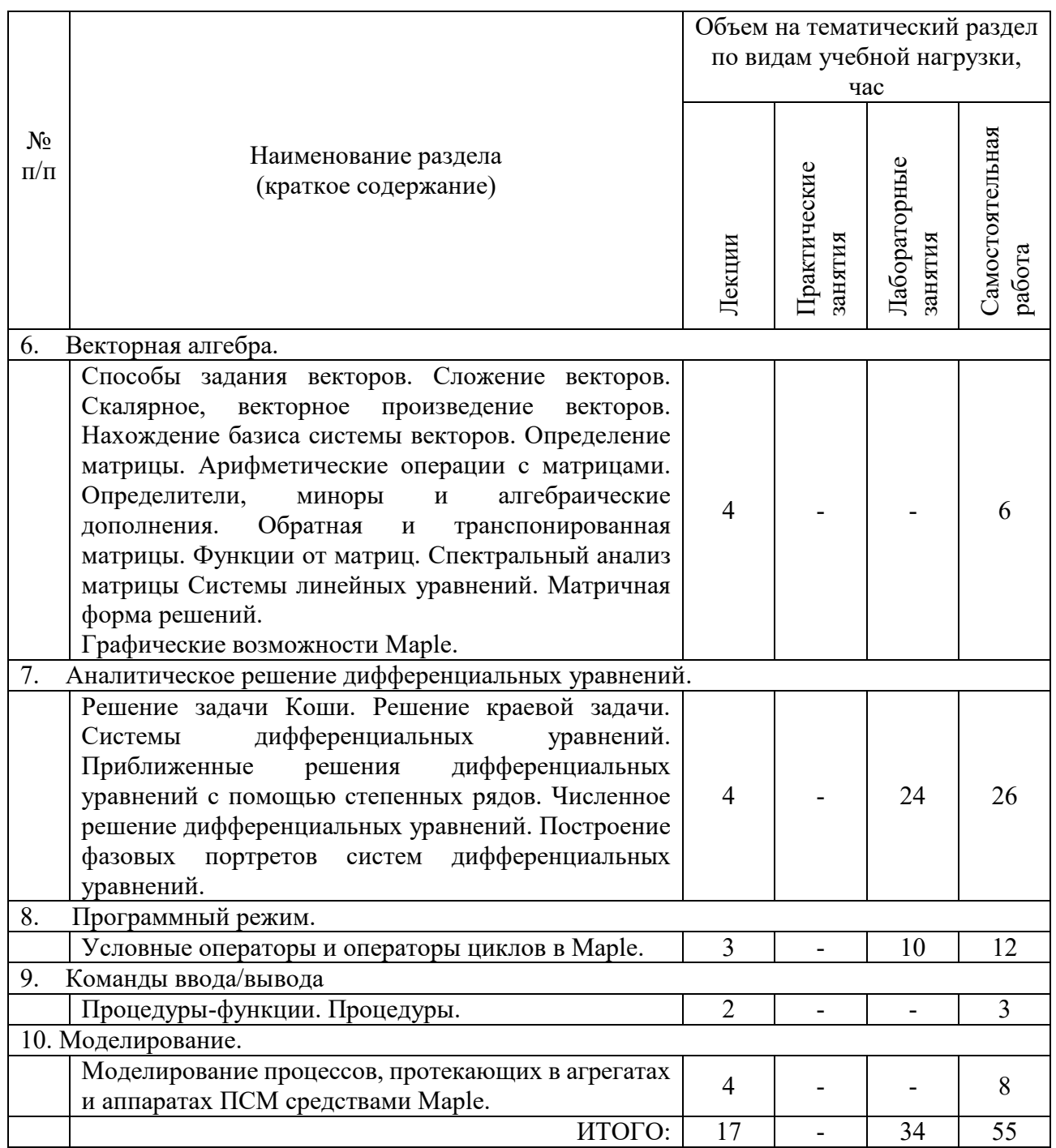

## **4.2.** С**одержание практических (семинарских) занятий**

Учебным планом не предусмотрены

## **4.3. Содержание лабораторных занятий**

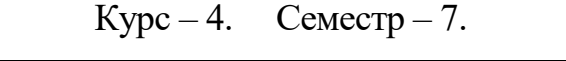

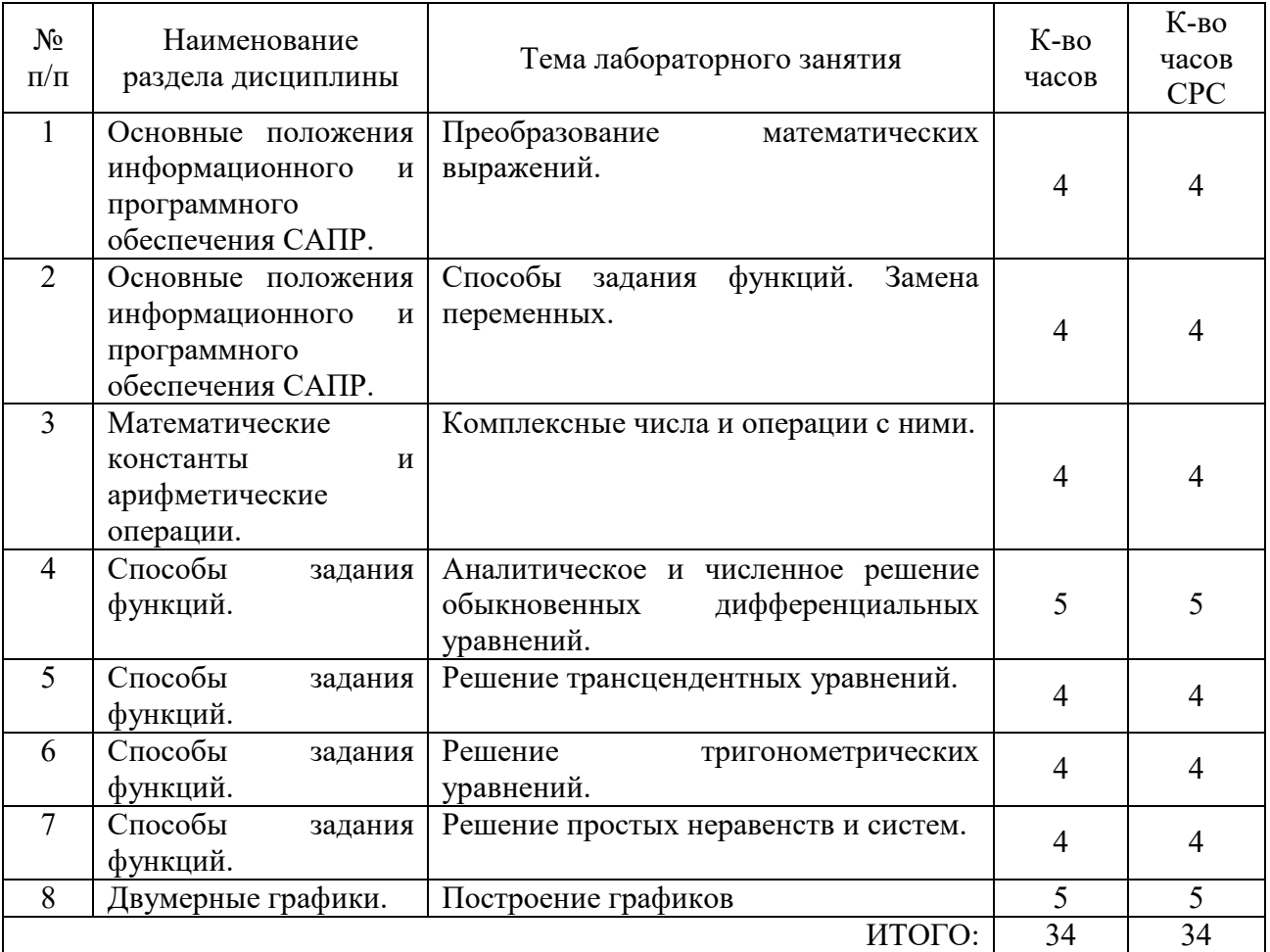

# Курс – 4. Семестр – 8.

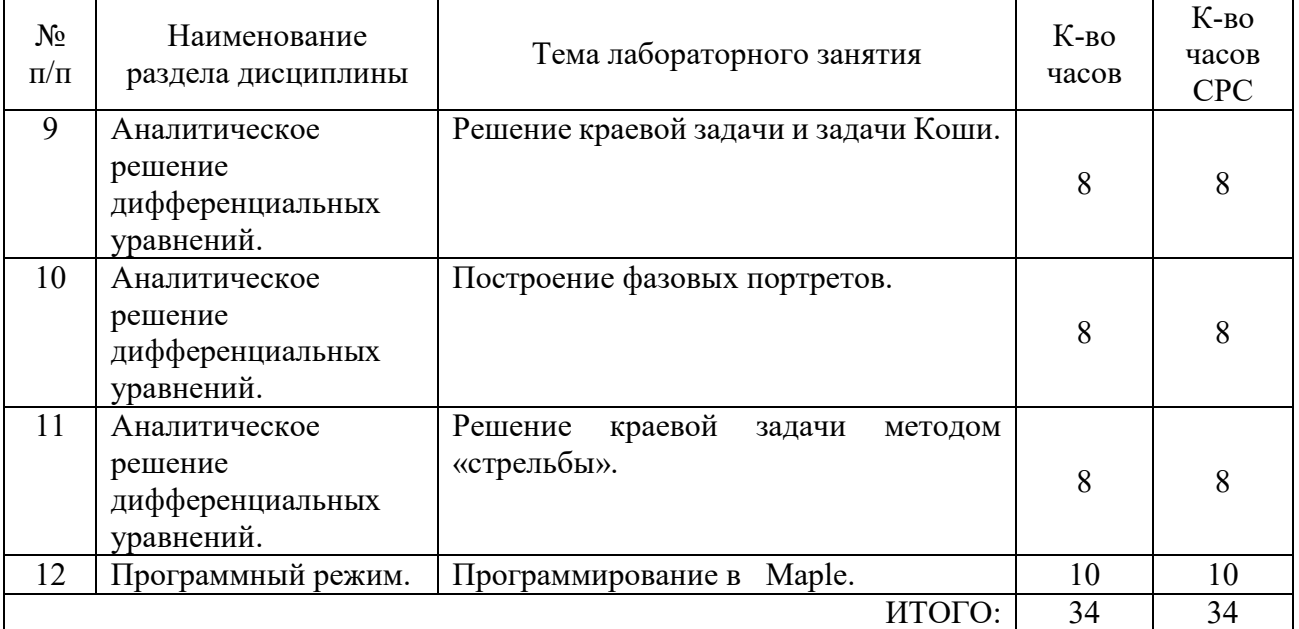

### **4.4. Содержание курсового проекта/работы**

Учебным планом не предусмотрены

## **4.5. Содержание расчетно-графического задания, индивидуальных домашних заданий**

Учебным планом не предусмотрено

# **5. ОЦЕНОЧНЫЕ МАТЕРИАЛЫ ДЛЯ ПРОВЕДЕНИЯ ТЕКУЩЕГО КОНТРОЛЯ, ПРОМЕЖУТОЧНОЙ АТТЕСТАЦИИ**

### **5.1. Реализация компетенций**

### **1. Компетенция** ОПК-6 Способен понимать принципы работы современных

информационных технологий и использовать их для решения задач

профессиональной деятельности

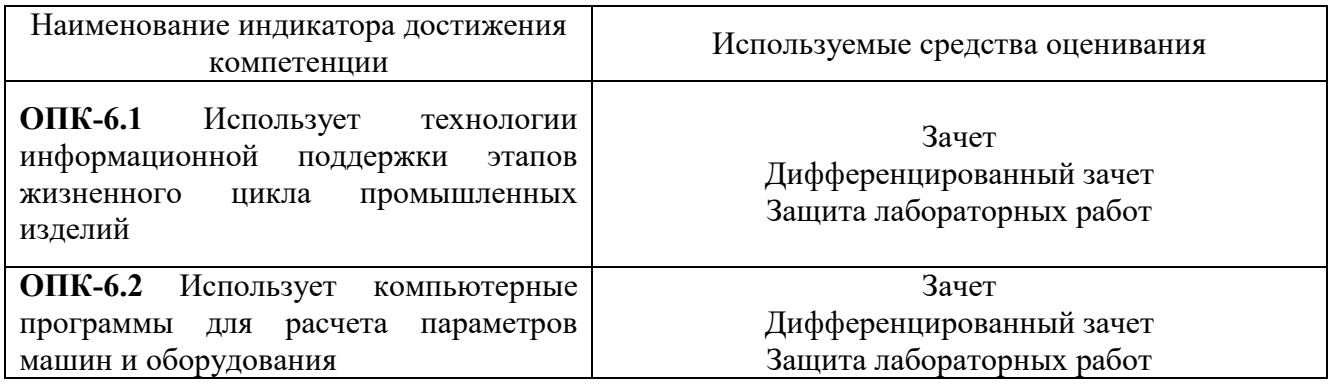

#### **5.2. Типовые контрольные задания для промежуточной аттестации**

### **5.2.1. Перечень контрольных вопросов (типовых заданий)**

### **для зачета / дифференцированного зачета**

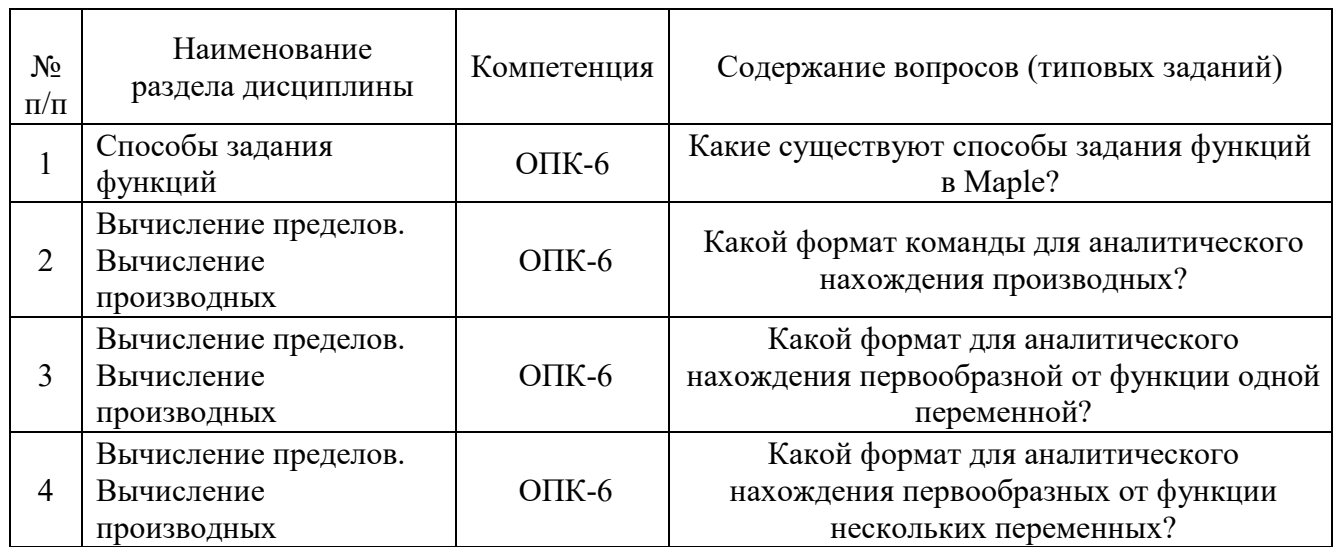

#### Перечень контрольных вопросов для зачета

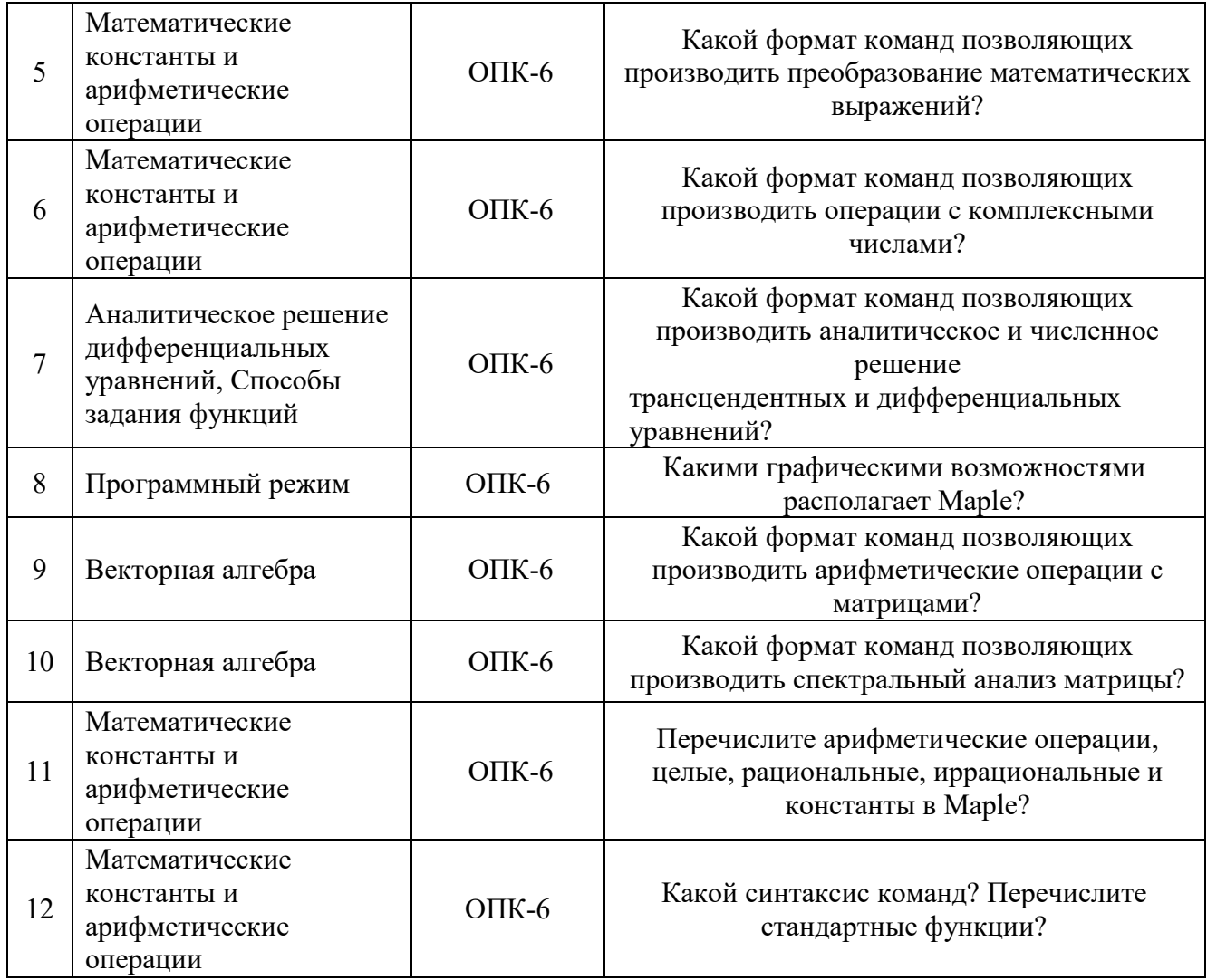

Перечень контрольных вопросов для дифференцированного зачета

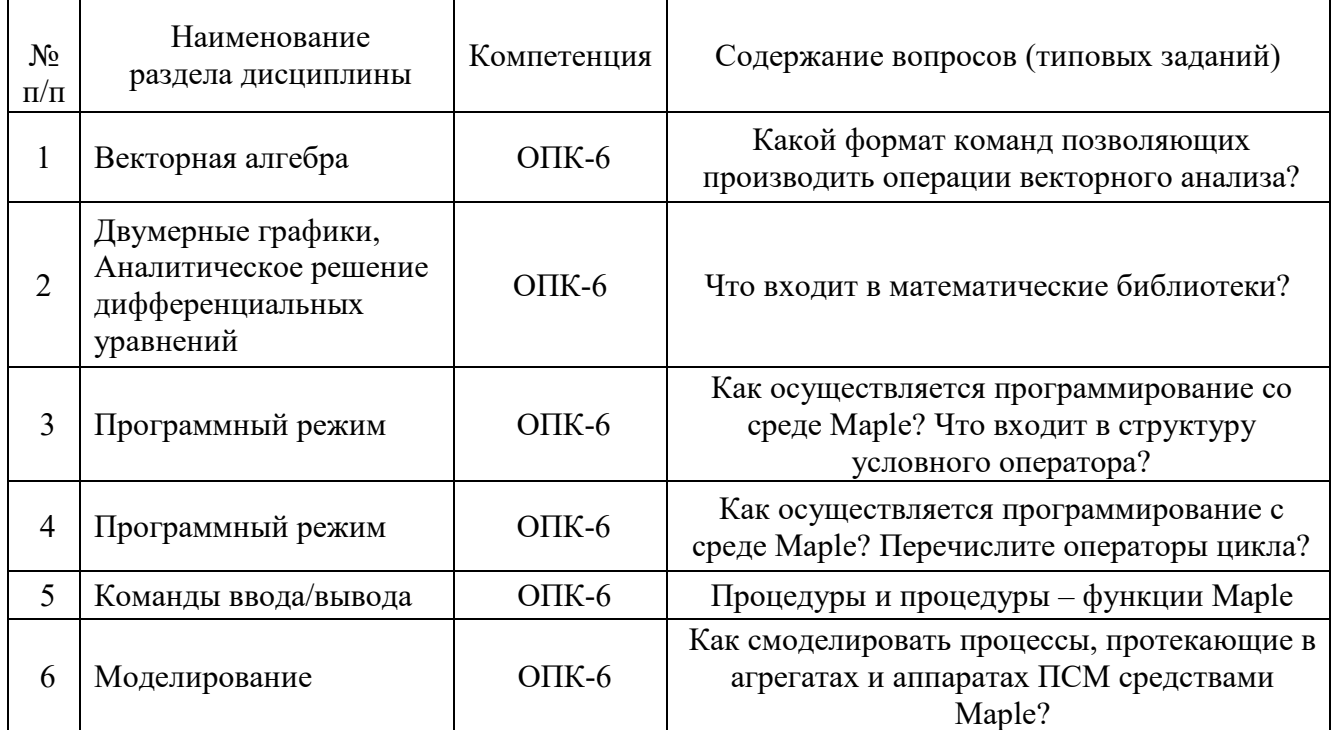

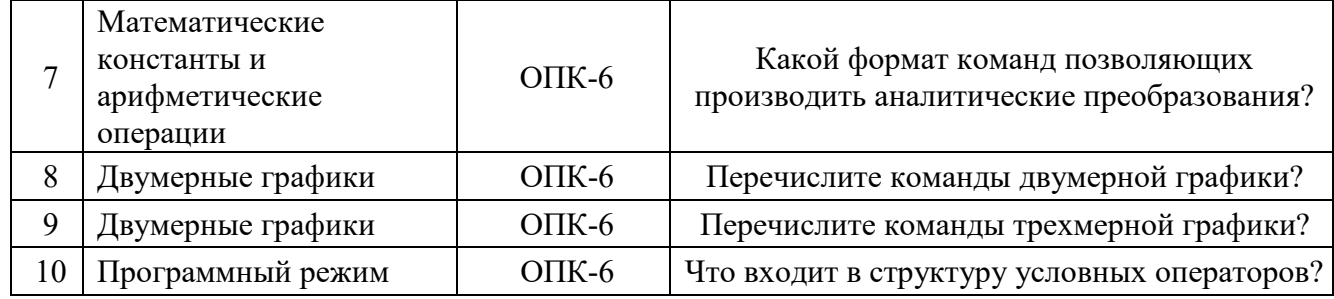

### **5.2.2. Перечень контрольных материалов для защиты курсового проекта/ курсовой работы**

Учебным планом не предусмотрено

# **5.3. Типовые контрольные задания (материалы) для текущего контроля в семестре**

Результаты обучения, определяющие процедуры оценивания знаний, умений, навыков и (или) опыта деятельности проводятся по двум формам контроля: текущей и промежуточной.

**Текущий контроль** по лабораторным занятиям осуществляется в форме выполнения лабораторной работы и защиты её путем собеседования по контрольным вопросам.

### **Пример лабораторной работы**

1. Построить график функции, заданной параметрически  $y = \sin 3t$ ,  $x = \cos 5t$  в рамке.

2. Построить в полярных координатах график двойной кардиоиды  $\rho = 1 + \cos(x/2)$  с названием (рис.3.2).

3. Построить два графика на одном рисунке: график функции  $y = \ln(3x - 1)$ и касательную к нему  $y = -\frac{3}{2}x - \ln 2$ 2 3  $y = \frac{3}{2}x - \ln 2$ .

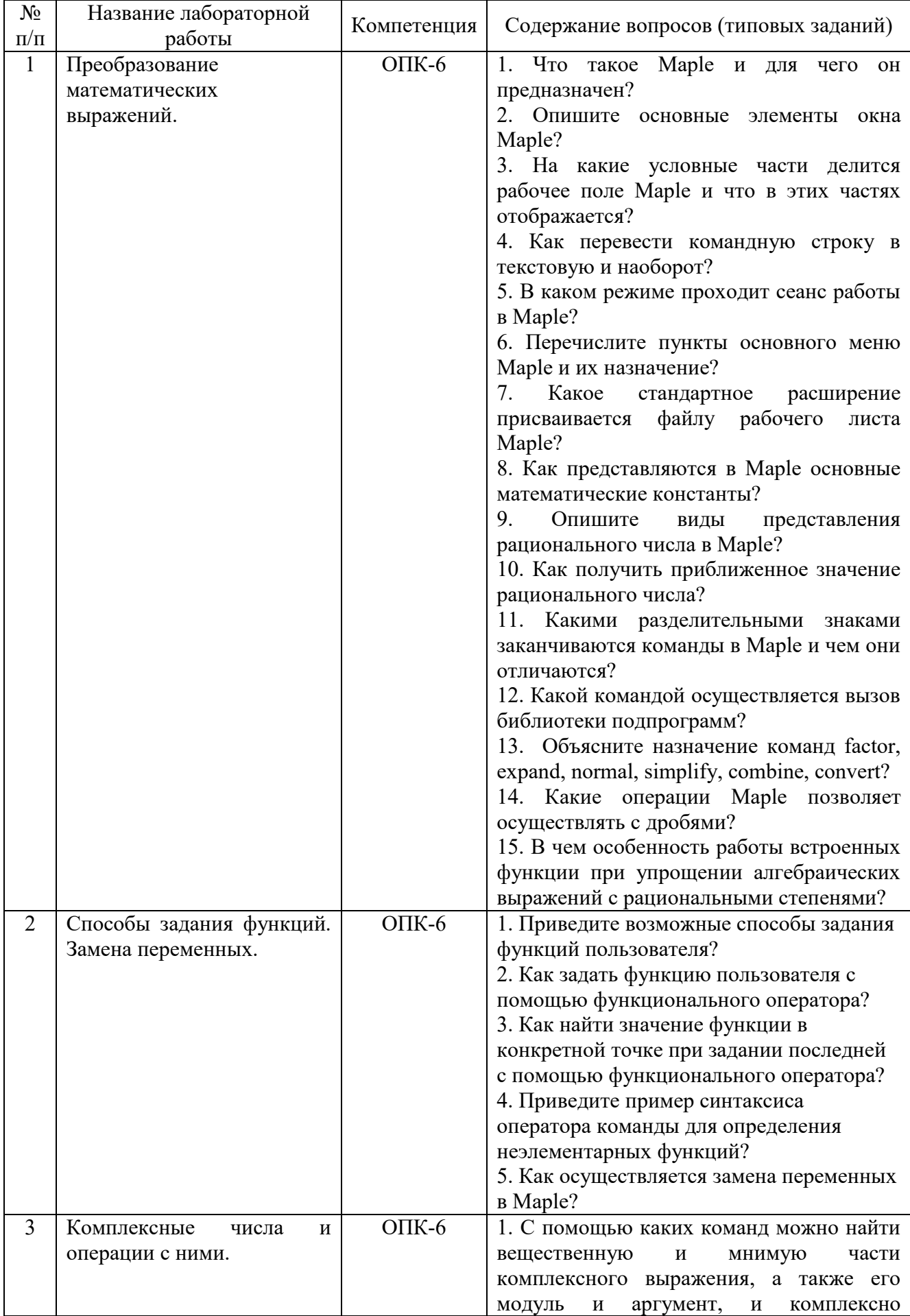

### Перечень контрольных вопросов для защиты лабораторных работ

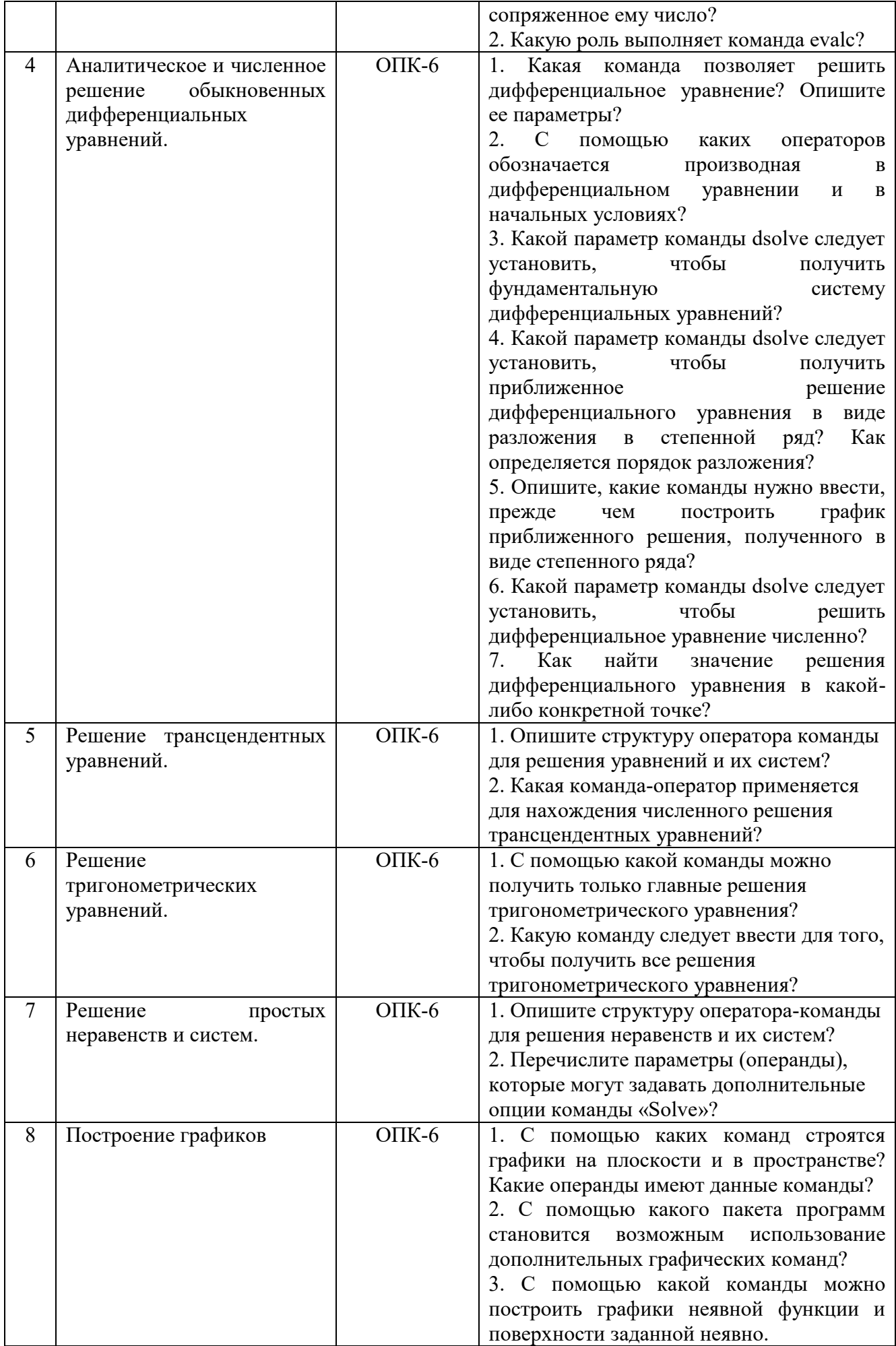

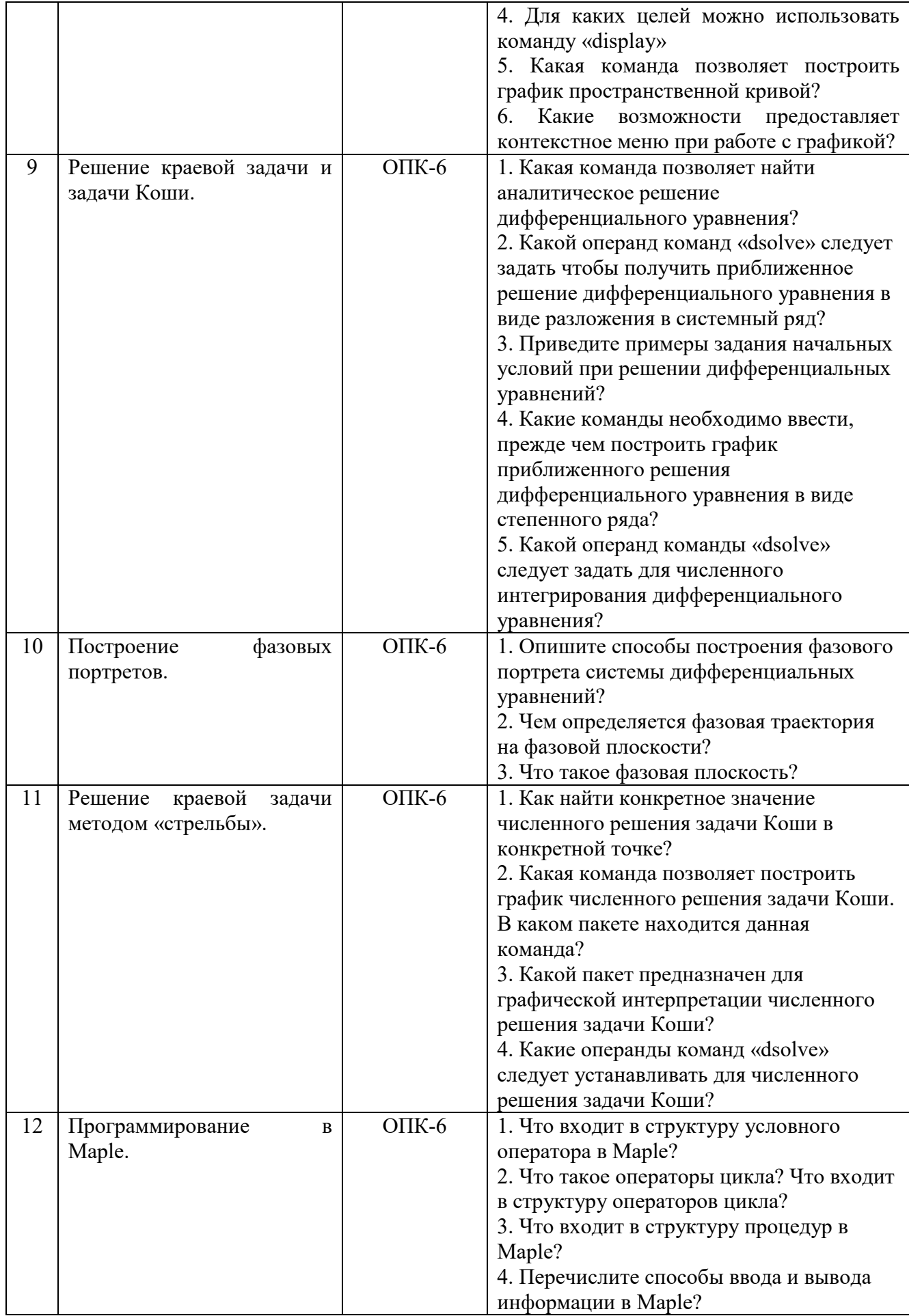

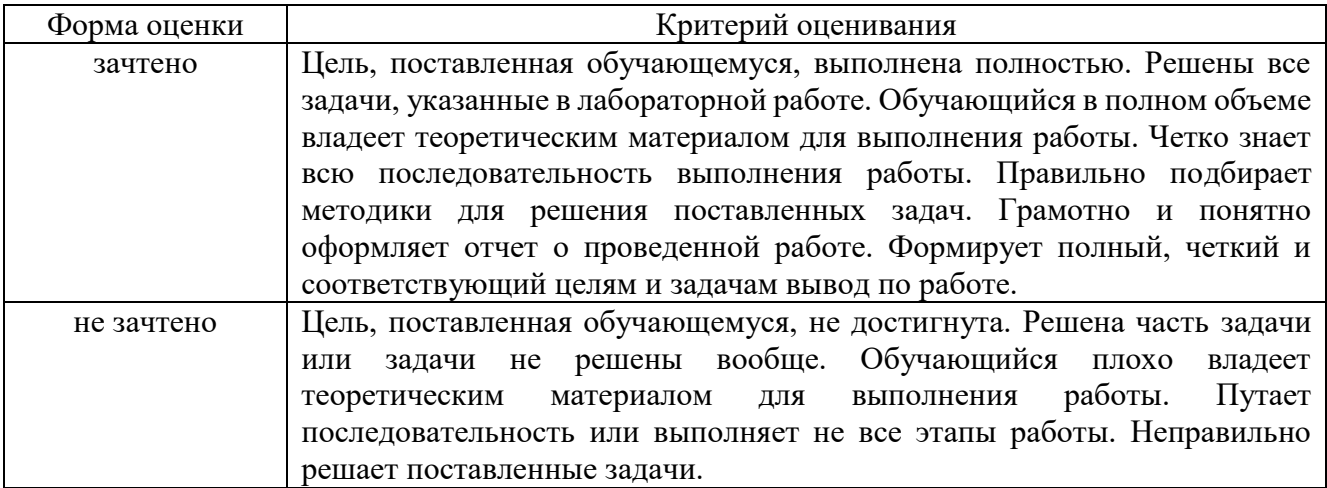

#### **5.4. Описание критериев оценивания компетенций и шкалы оценивания**

При промежуточной аттестации в форме зачета используется следующая шкала оценивания: зачтено, не зачтено.

При промежуточной аттестации в форме дифференцированного зачета используется следующая шкала оценивания: 2 – неудовлетворительно, 3 – удовлетворительно, 4 – хорошо, 5 – отлично.

Оценка диф. зачета выставляется по результатам выполнения и защиты лабораторных работ.

Критериями оценивания достижений показателей являются:

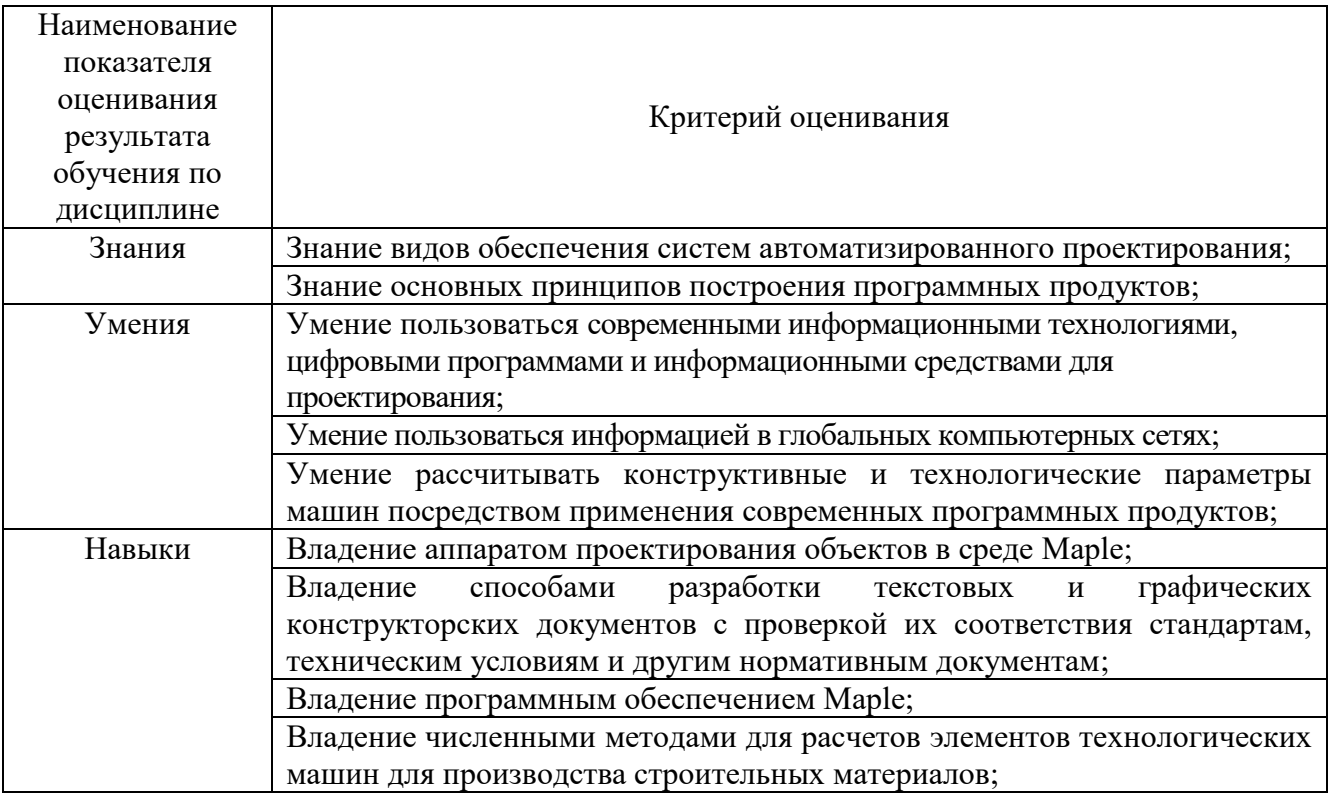

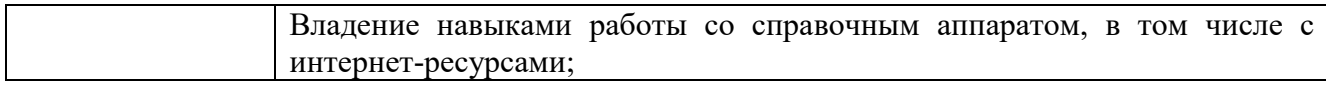

Оценка преподавателем выставляется интегрально с учетом всех показателей

#### и критериев оценивания.

### Оценка сформированности компетенций по показателю **Знания** для зачета:

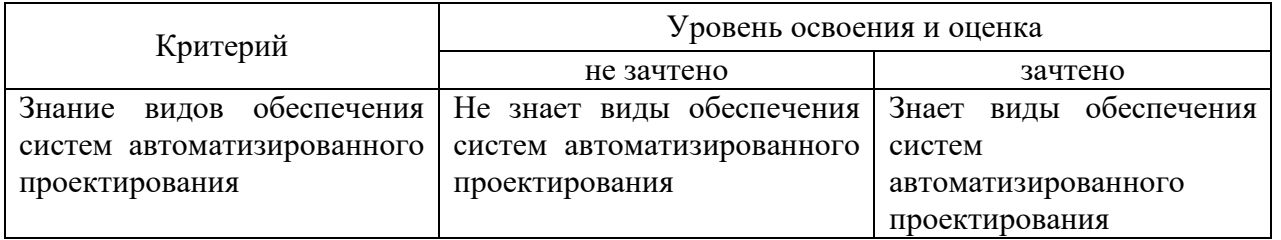

Оценка сформированности компетенций по показателю **Знания** для

дифференцированного зачета:

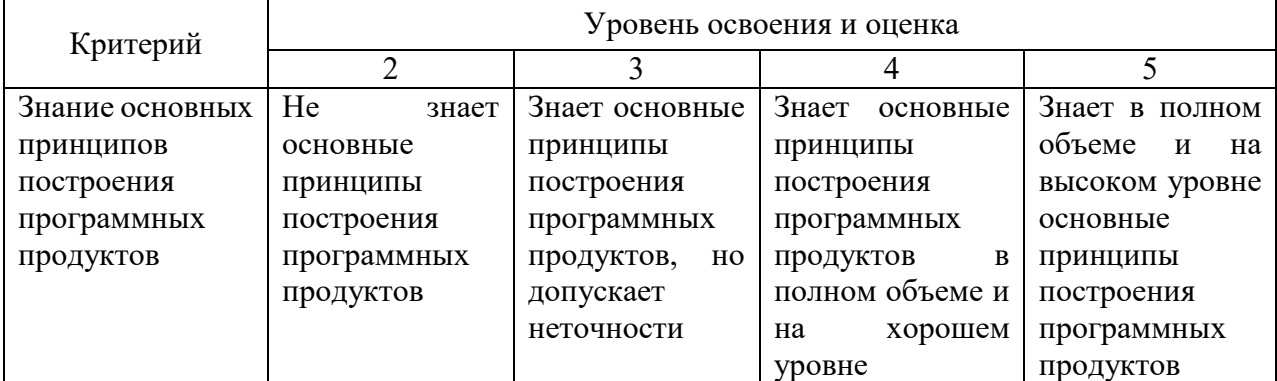

Оценка сформированности компетенций по показателю **Умения** для зачета:

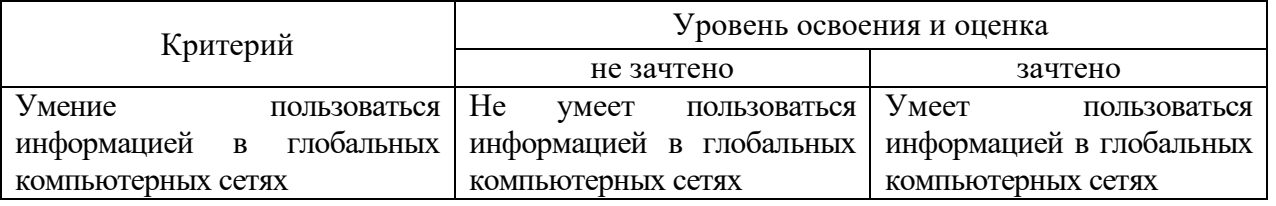

Оценка сформированности компетенций по показателю **Умения** для дифференцированного зачета:

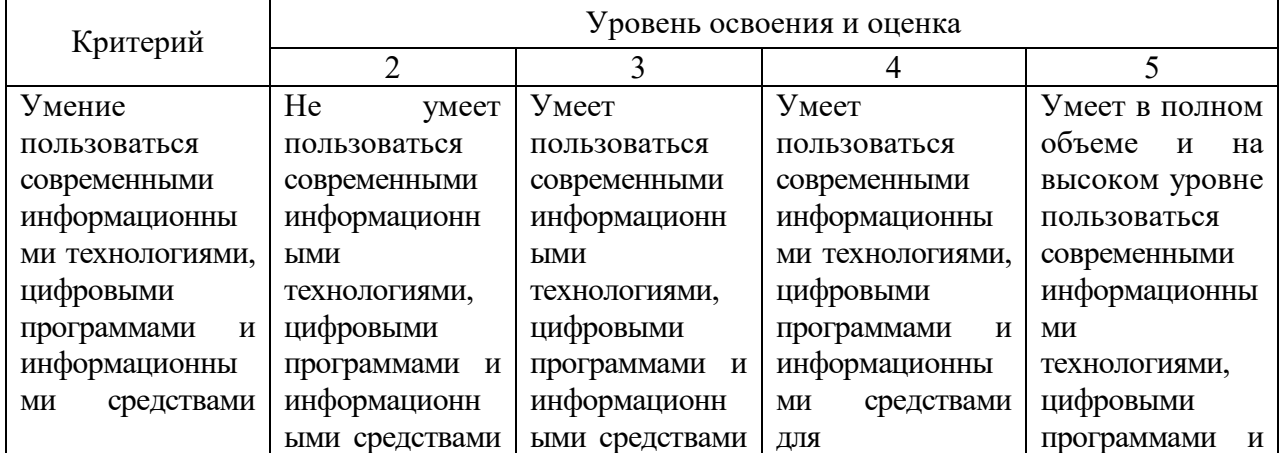

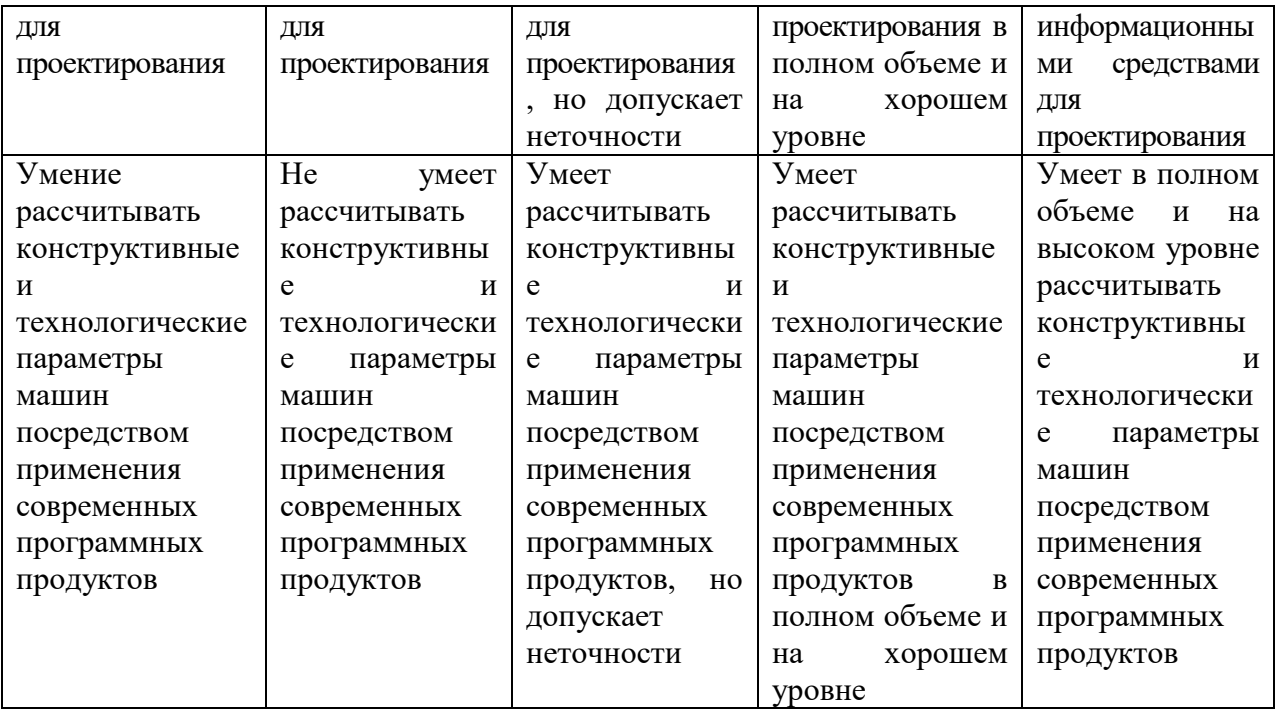

Оценка сформированности компетенций по показателю **Навыки** для зачета:

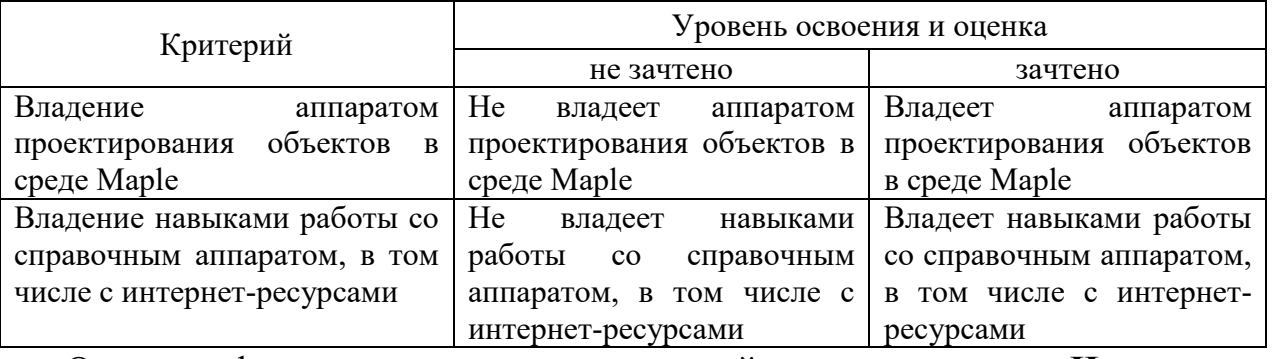

Оценка сформированности компетенций по показателю **Навыки** для

### дифференцированного зачета:

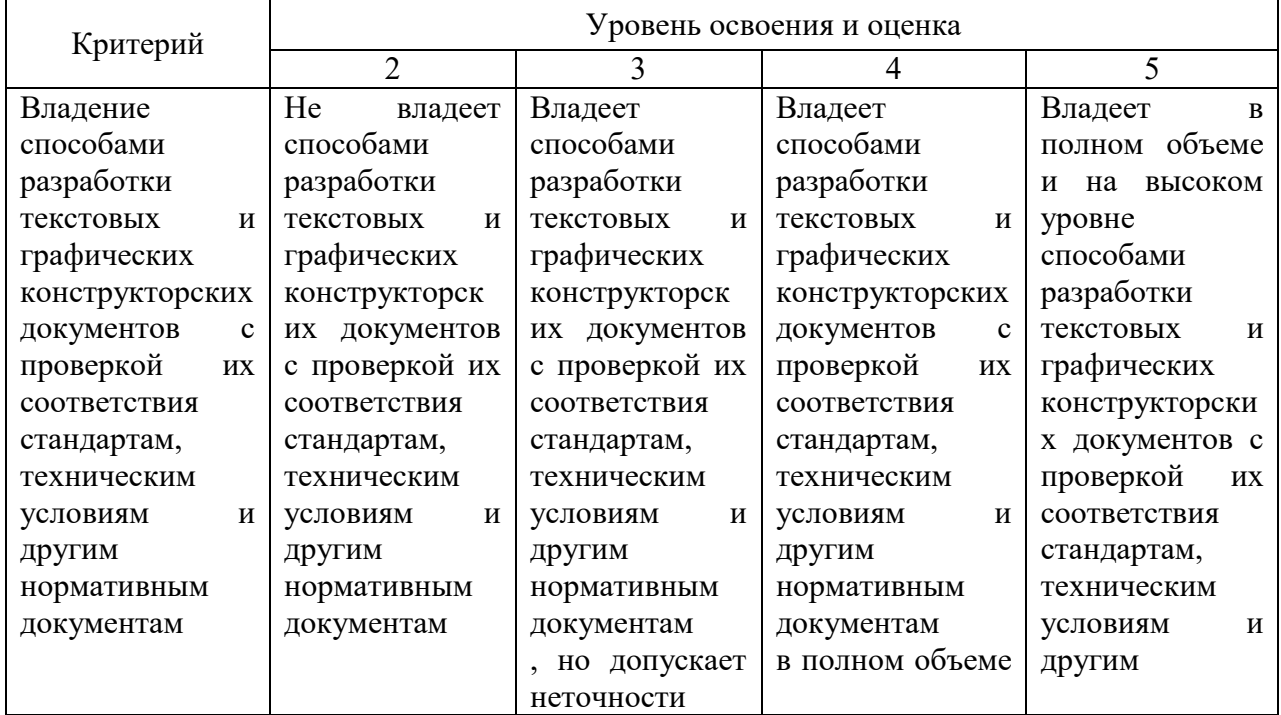

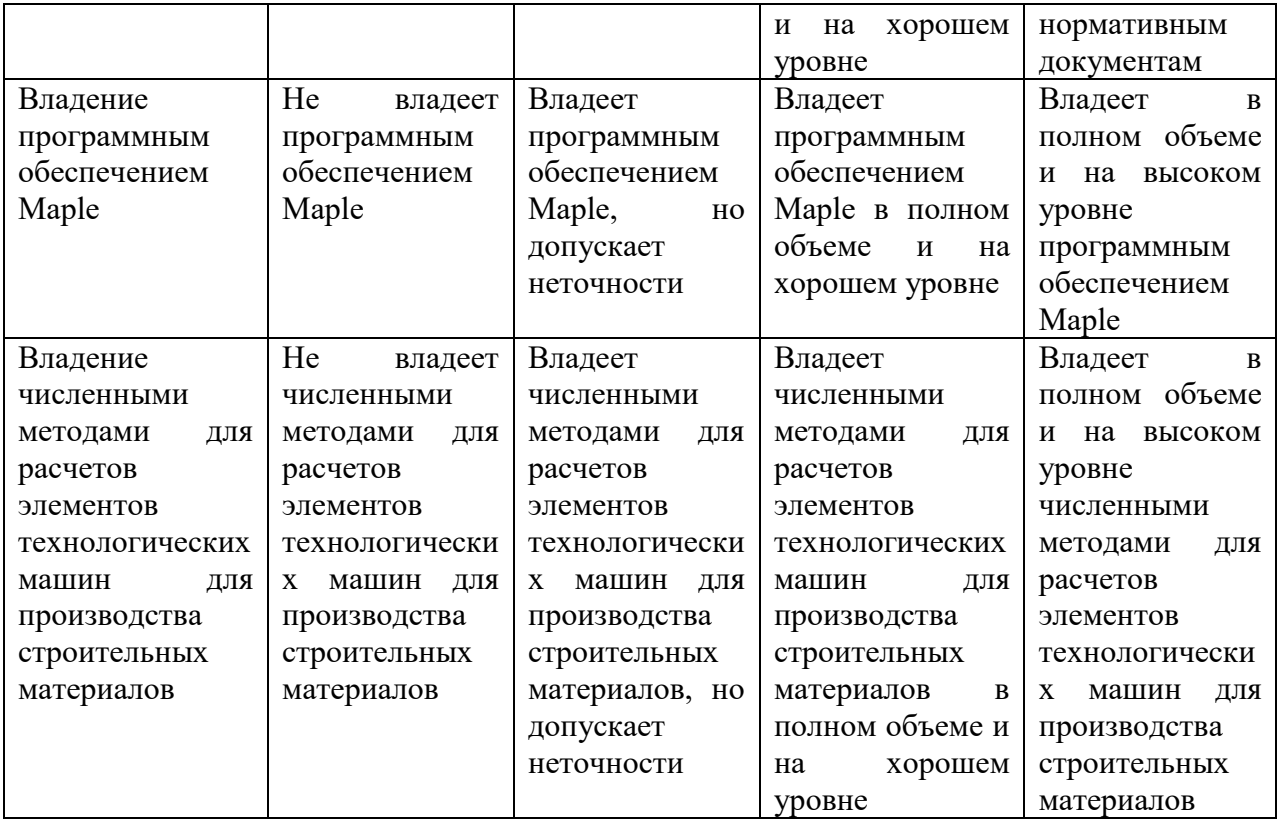

# **6. МАТЕРИАЛЬНО-ТЕХНИЧЕСКОЕ И УЧЕБНО-МЕТОДИЧЕСКОЕ ОБЕСПЕЧЕНИЕ**

### **6.1. Материально-техническое обеспечение**

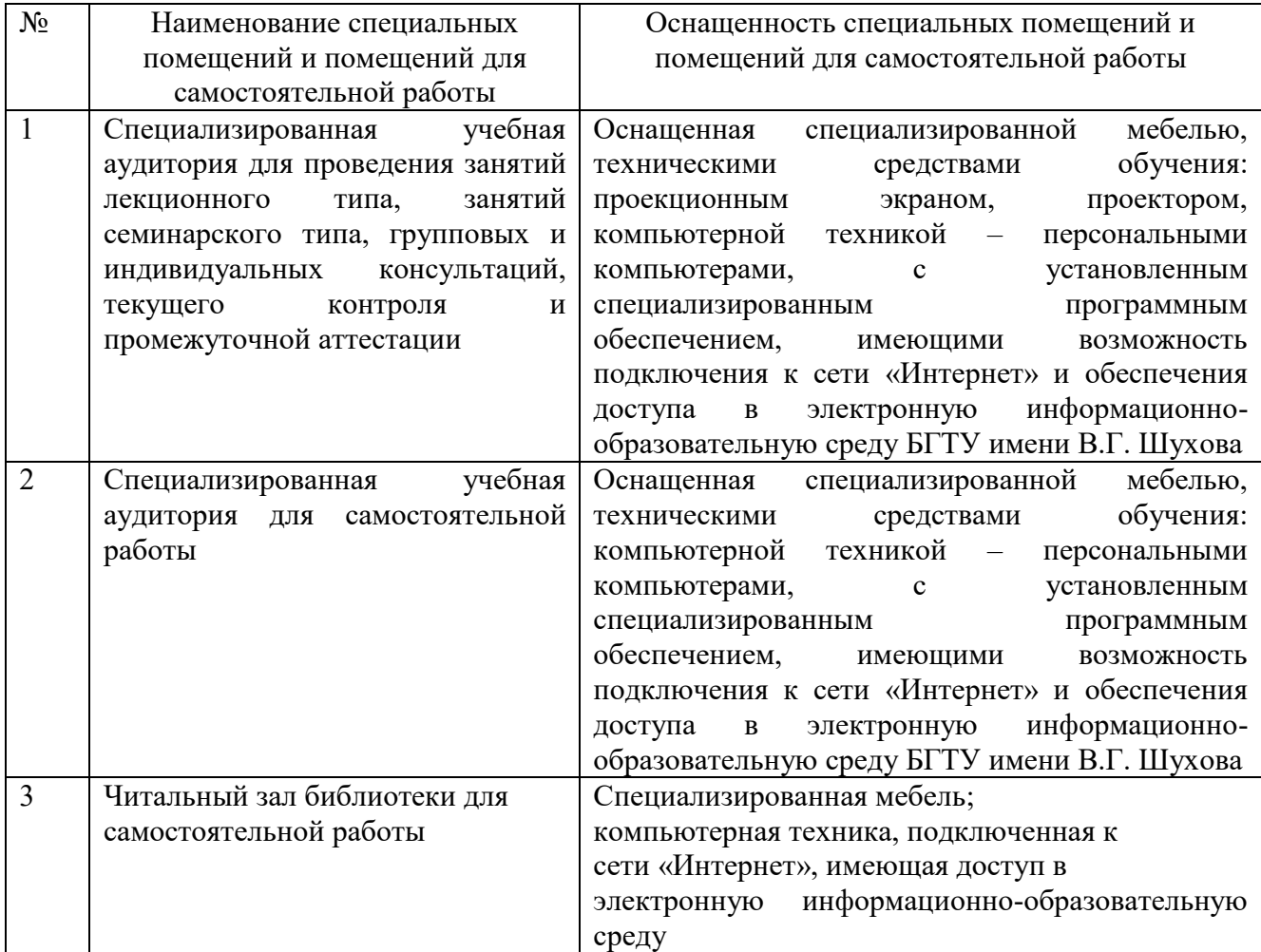

### **6.2. Лицензионное и свободно распространяемое программное обеспечение**

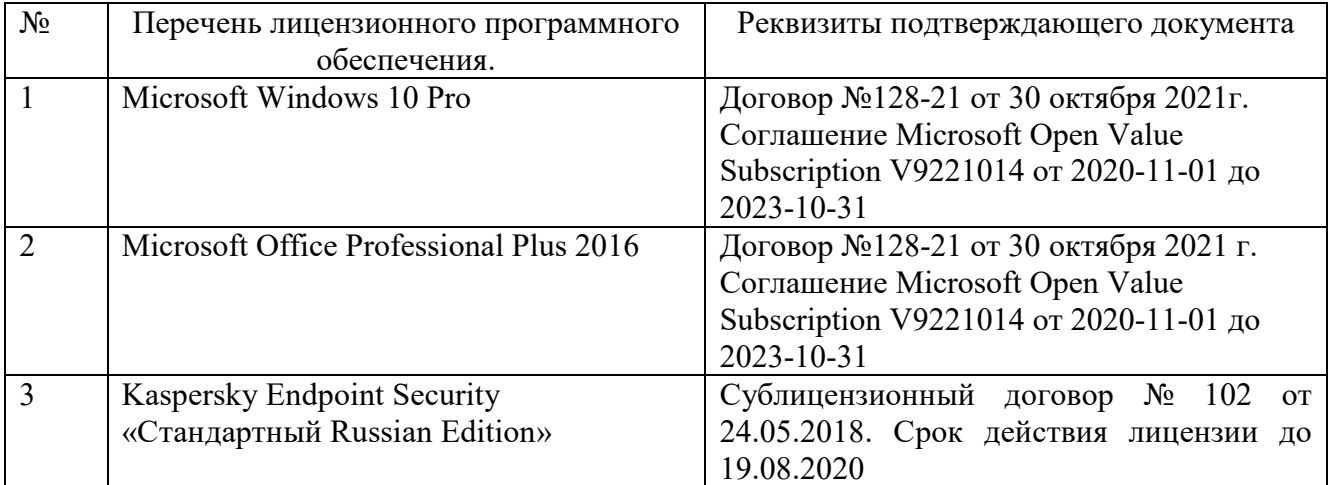

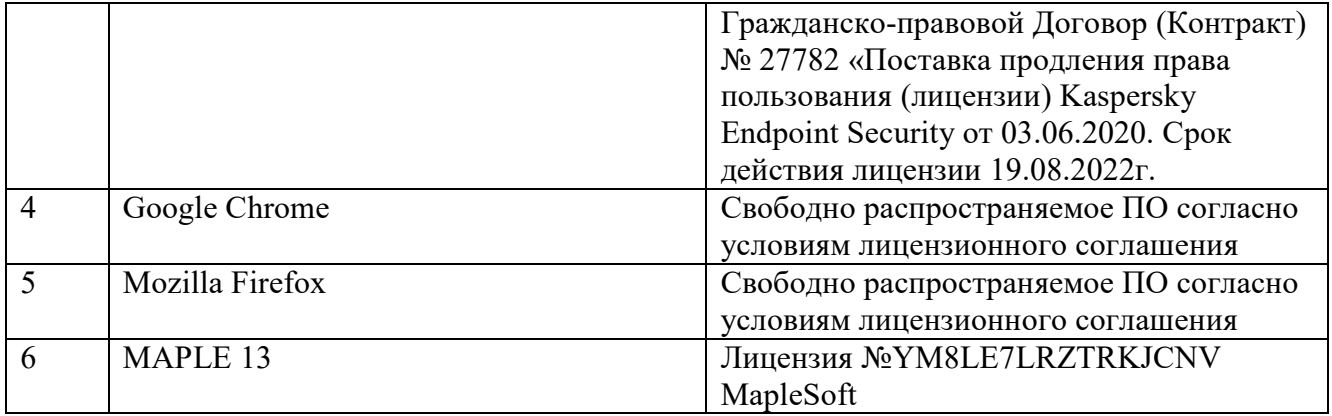

#### **6.3. Перечень учебных изданий и учебно-методических материалов**

1. Ушаков, Д. М. Введение в математические основы САПР: курс лекций / Д. М. Ушаков. — 2-е изд. — Саратов: Профобразование, 2019. — 208 c. — ISBN 978- 5-4488-0098-6. — Текст: электронный // Цифровой образовательный ресурс IPR SMART: [сайт]. — URL: https://www.iprbookshop.ru/87987.html (дата обращения: 02.04.2022).

2. Кирсанов, М. Н. Математика и программирование в Maple: учебное пособие / М. Н. Кирсанов. — Москва: Ай Пи Ар Медиа, 2020. — 164 c. — ISBN 978-5-4497-0585-3. — Текст: электронный // Цифровой образовательный ресурс IPR SMART: [сайт]. — URL: https://www.iprbookshop.ru/95593.html (дата обращения: 05.04.2022). — Режим доступа: для авторизир. пользователей. - DOI: <https://doi.org/10.23682/95593>

3. Кирсанов, М. Н. Maple и Maplet. Решения задач механики: учебное пособие / М. Н. Кирсанов. — Санкт-Петербург: Лань, 2022. — 512 с. — ISBN 978-5-8114- 1271-6. — Текст: электронный // Лань: электронно-библиотечная система. — URL: https://e.lanbook.com/book/210818 (дата обращения: 9.04.2022). — Режим доступа: для авториз. пользователей.

## **6.4. Перечень интернет-ресурсов, профессиональных баз данных, информационно-справочных систем**

1. www.maplesoft.com/ - Официальный сайт компании Maplesoft.

# **7. УТВЕРЖДЕНИЕ РАБОЧЕЙ ПРОГРАММЫ**

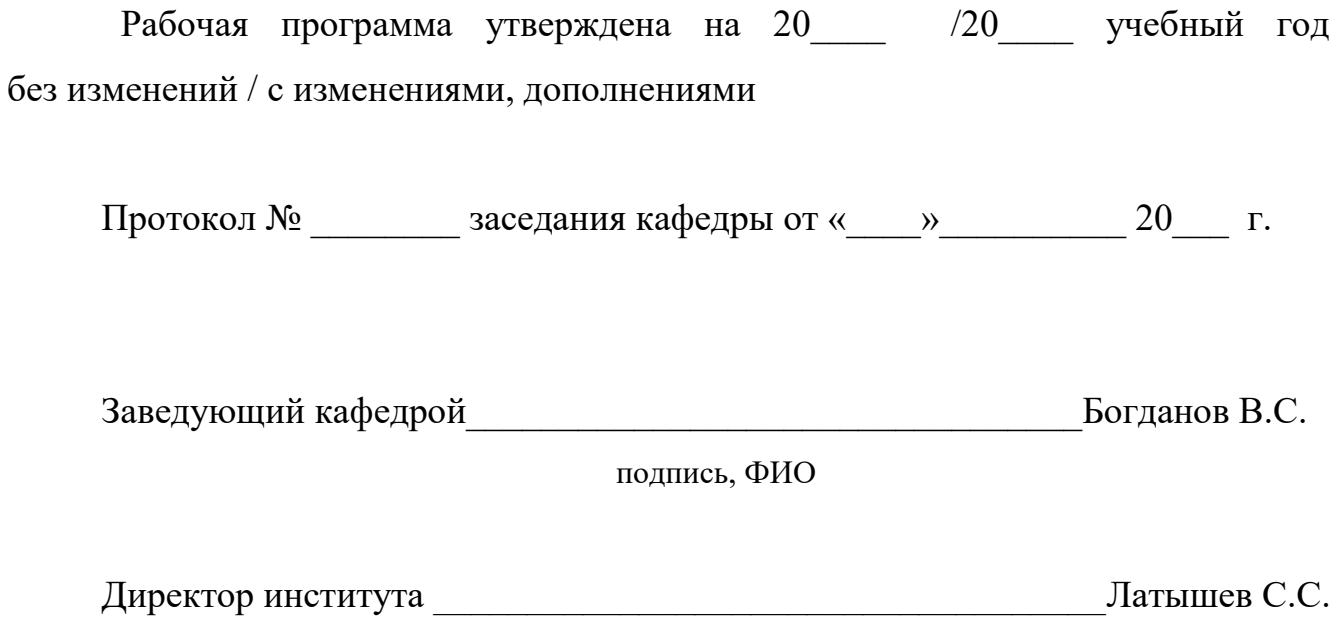

подпись, ФИО